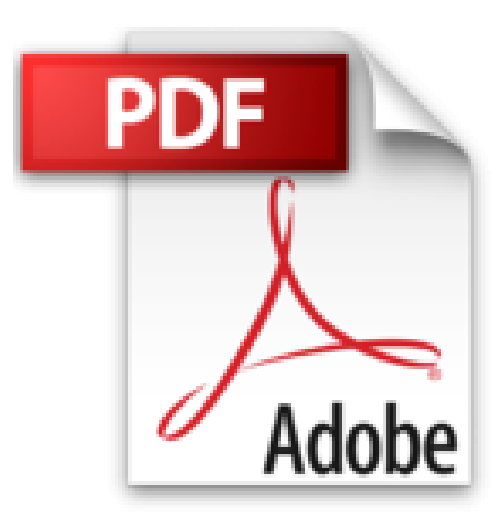

## **Aprendiendo Automatizaciom de Tareas Con MS Word**

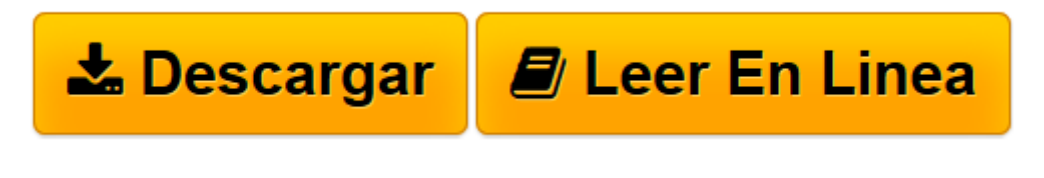

[Click here](http://bookspoes.club/es/read.php?id=9684445253&src=fbs) if your download doesn"t start automatically

## **Aprendiendo Automatizaciom de Tareas Con MS Word**

Sharon Podlin

**Aprendiendo Automatizaciom de Tareas Con MS Word** Sharon Podlin

**[Descargar](http://bookspoes.club/es/read.php?id=9684445253&src=fbs)** [Aprendiendo Automatizaciom de Tareas Con MS Word ...pdf](http://bookspoes.club/es/read.php?id=9684445253&src=fbs)

**[Leer en línea](http://bookspoes.club/es/read.php?id=9684445253&src=fbs)** [Aprendiendo Automatizaciom de Tareas Con MS Word ...pdf](http://bookspoes.club/es/read.php?id=9684445253&src=fbs)

## **Descargar y leer en línea Aprendiendo Automatizaciom de Tareas Con MS Word Sharon Podlin**

## Binding: Paperback

Download and Read Online Aprendiendo Automatizaciom de Tareas Con MS Word Sharon Podlin #ZWEARLPSX2M

Leer Aprendiendo Automatizaciom de Tareas Con MS Word by Sharon Podlin para ebook en líneaAprendiendo Automatizaciom de Tareas Con MS Word by Sharon Podlin Descarga gratuita de PDF, libros de audio, libros para leer, buenos libros para leer, libros baratos, libros buenos, libros en línea, libros en línea, reseñas de libros epub, leer libros en línea, libros para leer en línea, biblioteca en línea, greatbooks para leer, PDF Mejores libros para leer, libros superiores para leer libros Aprendiendo Automatizaciom de Tareas Con MS Word by Sharon Podlin para leer en línea.Online Aprendiendo Automatizaciom de Tareas Con MS Word by Sharon Podlin ebook PDF descargarAprendiendo Automatizaciom de Tareas Con MS Word by Sharon Podlin DocAprendiendo Automatizaciom de Tareas Con MS Word by Sharon Podlin MobipocketAprendiendo Automatizaciom de Tareas Con MS Word by Sharon Podlin EPub **ZWEARLPSX2MZWEARLPSX2MZWEARLPSX2M**